Build-Max-Heap \_\_\_

## CS 361, Lecture 9

Jared Saia University of New Mexico Build-Max-Heap (A)

5 3

5 3

1. heap-size  $(A)$  = length  $(A)$ 2. for  $(i = \lfloor length(A)/2 \rfloor; i > 0; i - -)$ (a) do Max-Heapify (A,i)

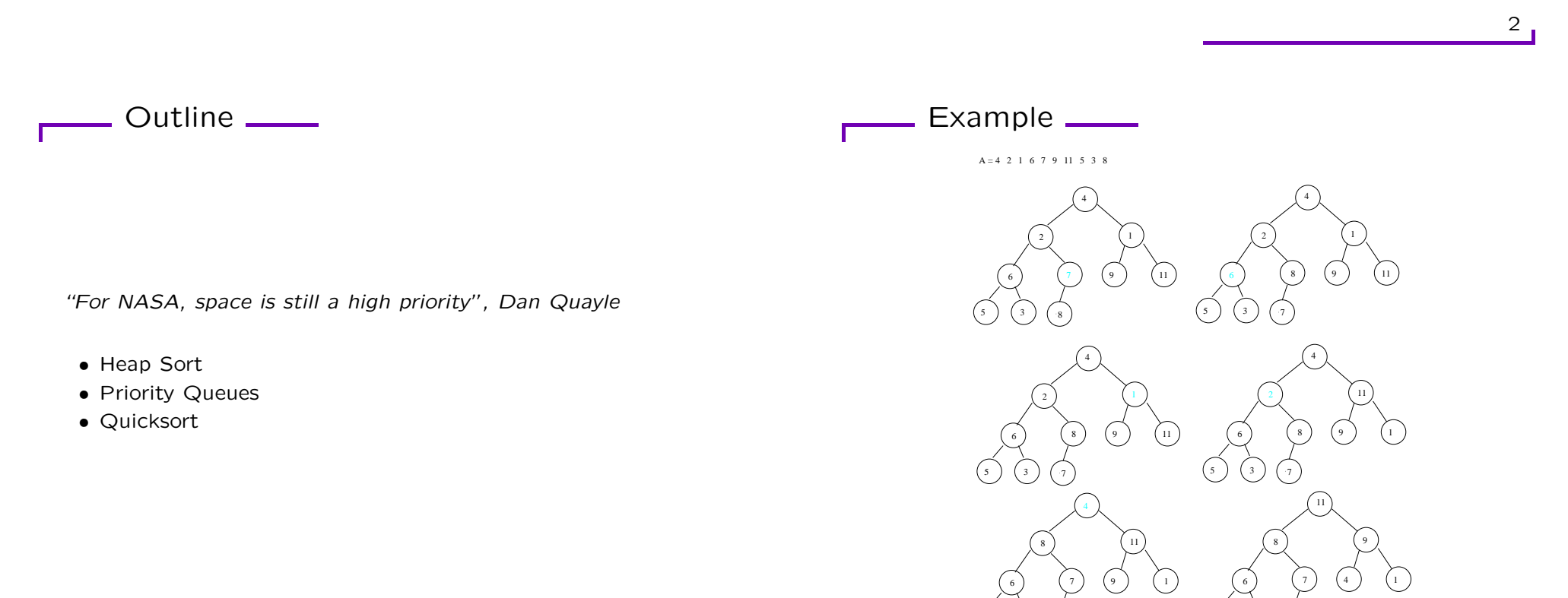

Max-Heapify \_\_\_\_\_\_

- Heap-Sort Review -

Max-Heapify (A,i)

1.  $l = Left(i)$ 

- 2.  $r = Right(i)$
- 3. largest  $=i$
- 4. if  $(l \leq$  heap-size(A) and  $A[l] > A[i]$ ) then largest = l
- 5. if  $(r <$  heap-size(A) and  $A[r] > A[largest]$  then  $largest = r$
- 6. if  $largest \neq i$  then
	- (a) exchange A[i] and A[largest]
	- (b) Max-Heapify (A,largest)

Heap-Sort (A)

- 1. Build-Max-Heap (A)
- 2. for (i=length  $(A); i > 1; i -$ )
	- (a) do exchange A[1] and A[i]
	- (b) heap-size  $(A)$  = heap-size  $(A)$  1
	- (c) Max-Heapify (A,1)

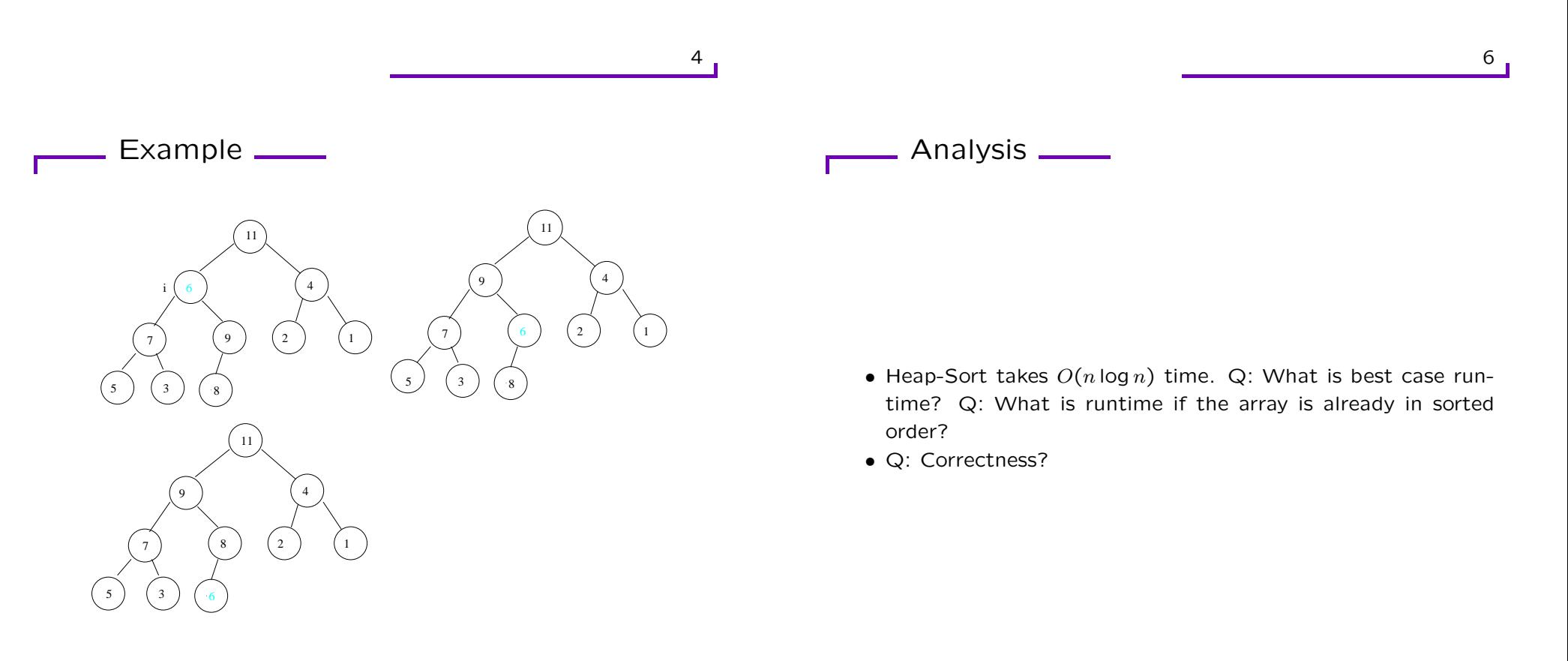

We can prove correctness by using the following loop invariant:

• At the start of each iteration of the for loop, the subarray A[1..i] is a max-heap containing the  $i$  smallest elements of  $A[1..n]$  and the subarray  $A[i+1..n]$  contains the n-i largest elements of A[1..n] in sorted order.

- Application: Scheduling jobs on <sup>a</sup> workstation
- Priority Queue holds jobs to be performed and their priorities
- When <sup>a</sup> job is finished or interrupted, highest-priority job is chosen using Extract-Max
- New jobs can be added using Insert

(note: an application of <sup>a</sup> min-priority queue is scheduling events in <sup>a</sup> simulation)

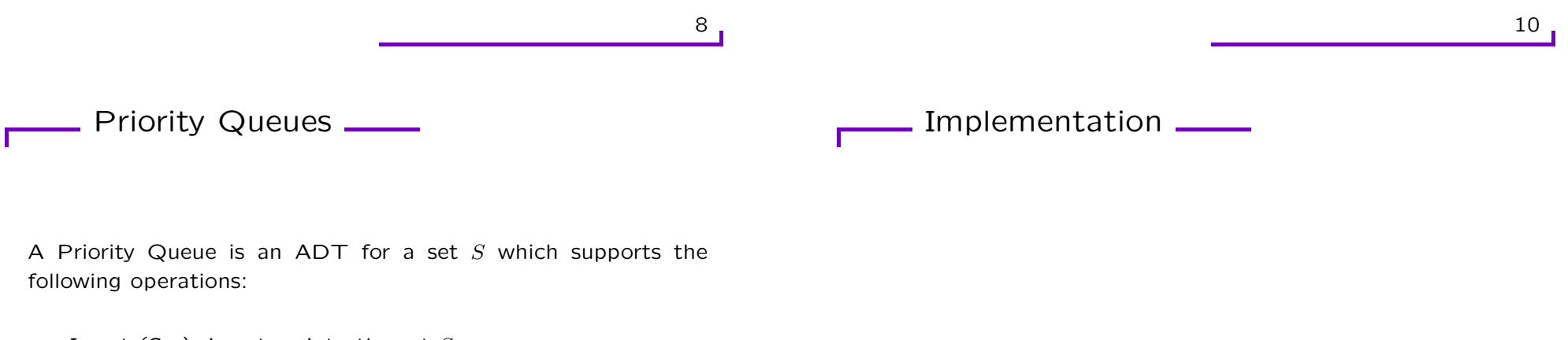

- Insert  $(S, x)$ : inserts x into the set S
- Maximum  $(S)$ : returns the maximum element in S
- Extract-Max  $(S)$ : removes and returns the element of S with the largest key
- Increase-Key  $(S, x, k)$ : increases the value of x's key to the new value  $k$  ( $k$  is assumed to be as large as  $x$ 's current key)

(note: can also have an analagous min-priority queue)

- A Priority Queue can be implemented using heaps
- We'll show how to implement each of these four functions using heaps

## Heap-Maximum

## - Heap-Increase-Key

Heap-Maximum (A)

1. return A[1]

Heap-Increase-Key (A,i,key)

- 1. if (key  $\langle$  A[i]) then error "new key is smaller than current key"
- 2.  $A[i] = key;$
- 3. while  $(i>1$  and A[Parent  $(i)$ ]  $<$  A[i])
- (a) do exchange  $A[i]$  and  $A[Parent (i)]$
- (b)  $i =$  Parent (i);

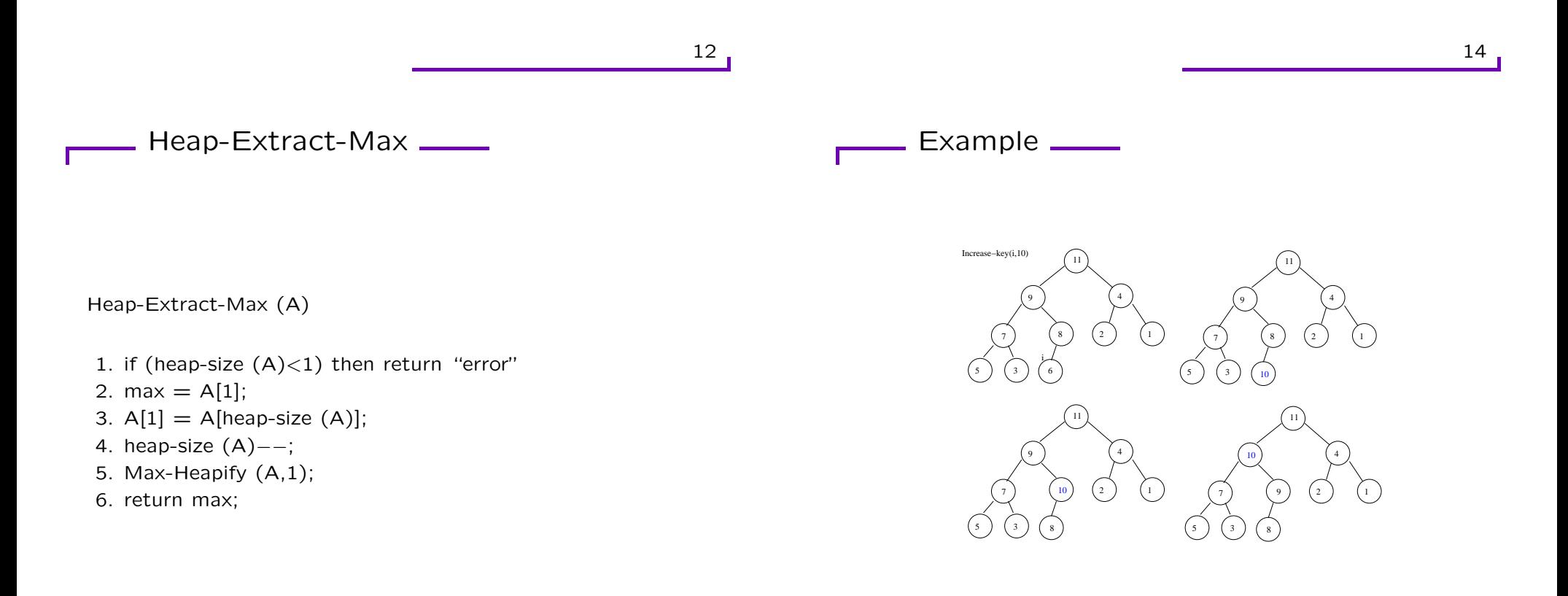

## In-Class Exercise \_\_\_\_

#### Heap-Insert (A,key)

- 1. heap-size  $(A)$  ++;
- 2. A[heap-size  $(A)$ ] = infinity
- 3. Heap-Increase-Key (A,heap-size (A), key)
- Imagine you have <sup>a</sup> min-heap with the following operations defined and taking  $O(\log n)$ :
	- (key,data) Heap-Extract-Min (A)
	- Heap-Insert (A,key,data)
- Now assume you're given k sorted lists, each of length  $n/k$
- Use this min-heap to give a  $O(n \log k)$  algorithm for merging these  $k$  lists into one sorted list of size  $n$ .

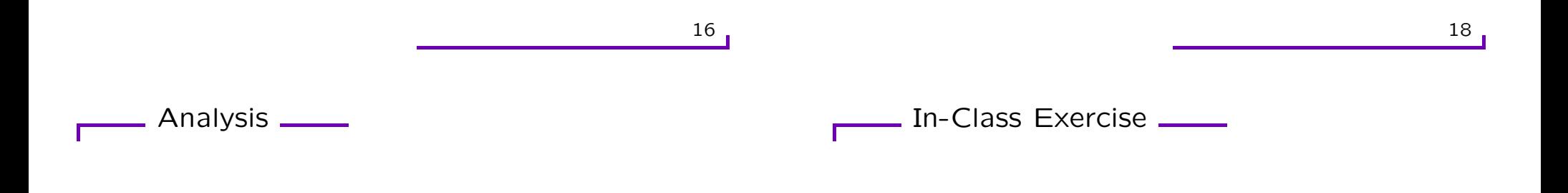

- Heap-Maximum takes  $O(1)$  time
- Heap-Extract-Max takes  $O(\log n)$
- Heap-Increase-Key takes  $O(\log n)$
- Heap-Insert takes  $O(\log n)$

Correctness?

- Q1: What is the high level idea for solving this problem?
- Q2: What is the pseudocode for solving the problem?
- Q3: What is the runtime analysis?
- Q4: What would be an appropriate loop invariant for proving correctness of the algorithm?

Quicksort \_\_\_\_\_\_

## The Algorithm

- Based on divide and conquer strategy
- Worst case is  $\Theta(n^2)$
- Expected running time is  $\Theta(n \log n)$
- An In-place sorting algorithm
- Almost always the fastest sorting algorithm

```
//PRE: A is the array to be sorted, p>=1;
// r is \leq the size of A
//POST: A[p..r] is in sorted order
Quicksort (A,p,r){
  if (p < r){
    q = Partition (A, p, r);
    Quicksort (A,p,q-1);
    Quicksort (A,q+1,r);
}
```
20

Quicksort \_\_\_\_\_

- Divide: Pick some element A[q] of the array A and partition A into two arrays  $A_1$  and  $A_2$  such that every element in  $A_1$ is  $\leq$  A[q], and every element in  $A_2$  is  $>$  A[p]
- Conquer: Recursively sort  $A_1$  and  $A_2$
- Combine:  $A_1$  concatenated with  $A[q]$  concatenated with  $A_2$ is now the sorted version of A

## **Partition**

//PRE:  $A[p..r]$  is the array to be partitioned,  $p>=1$  and  $r \leq size$ // of A, A[r] is the pivot element //POST: Let A' be the array <sup>A</sup> after the function is run. Then // A'[p..r] contains the same elements as A[p..r]. Further, // all elements in  $A'$  [p..res-1] are  $\leq A[r]$ ,  $A'$  [res] =  $A[r]$ , // and all elements in  $A'$  [res+1..r] are >  $A[r]$ Partition (A,p,r){  $x = A[r];$  $i = p-1$ ; for  $(j=p; j<=r-1; j++)$ { if  $(A[j]<=x)$ { i++; exchange A[i] and A[i]; } exchange A[i+1] and A[r]; return i+1; }

22

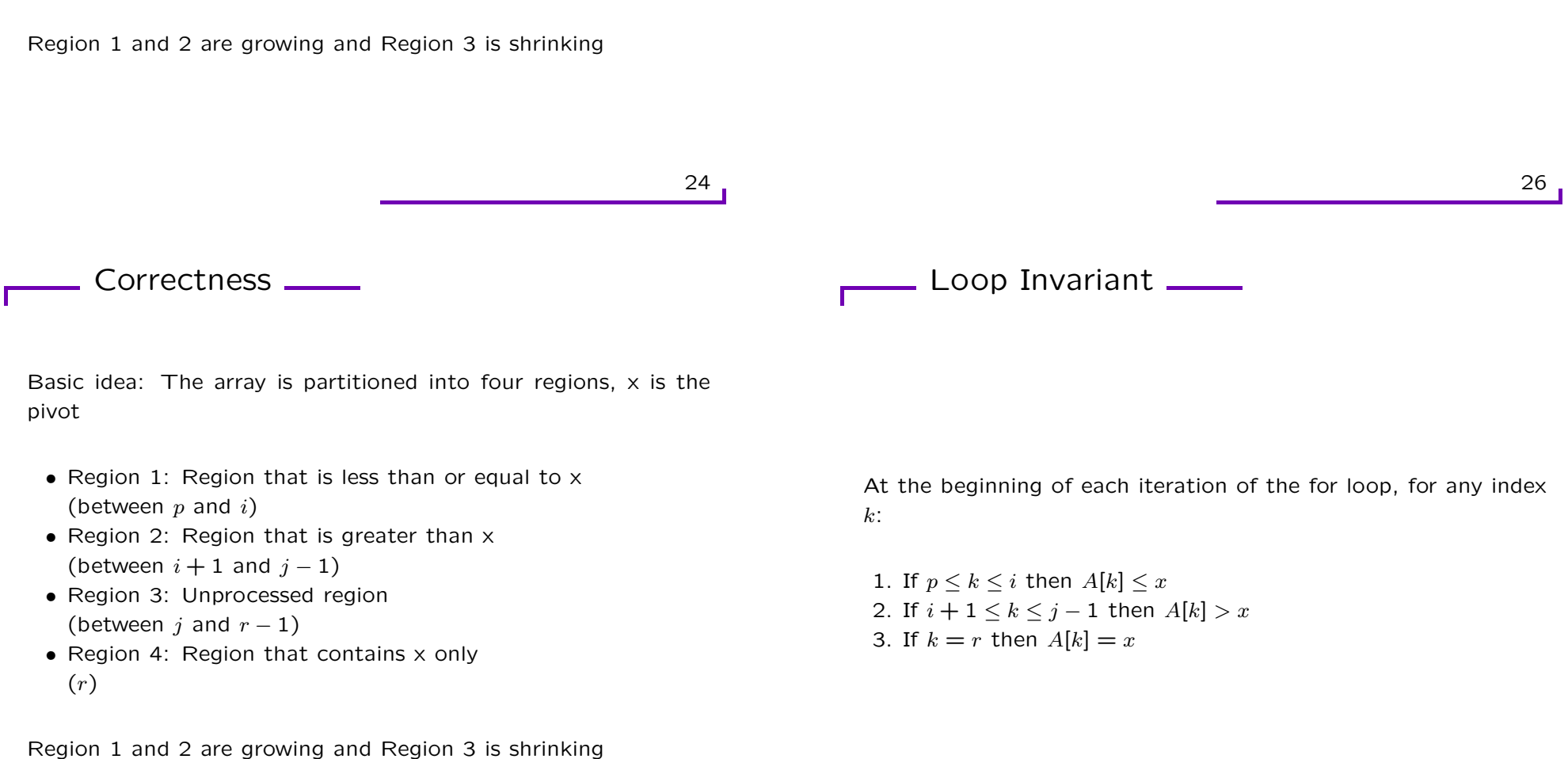

pivot

- Region 1: Region that is less than or equal to <sup>x</sup>
- Region 2: Region that is greater than <sup>x</sup>
- Region 3: Unprocessed region
- Region 4: Region that contains <sup>x</sup> only

Basic idea: The array is partitioned into four regions,  $x$  is the

# Correctness of Partition

• Consider the array (264153)

Example \_\_\_\_

27

 $\overline{\phantom{0}}$  Todo  $\overline{\phantom{0}}$ 

• Finish Chapter 6

• Start Chapter 7

28